## **Elders on Duty – Melrose**

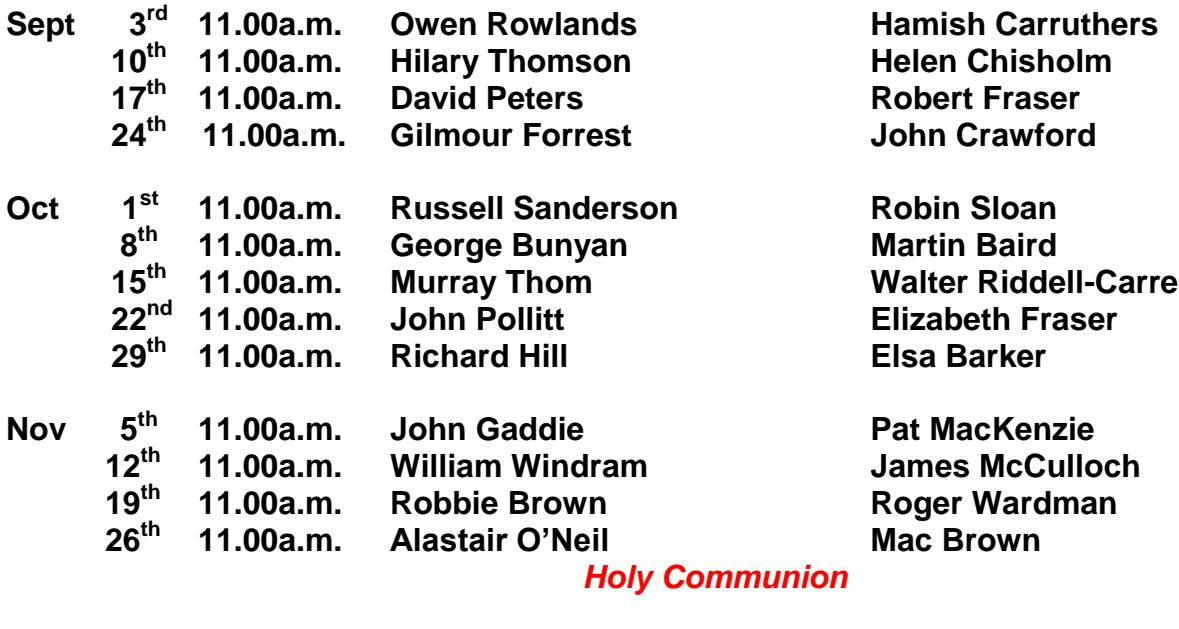

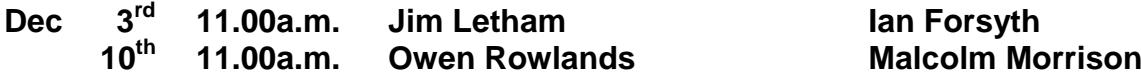

## **Elders on Duty – Bowden**

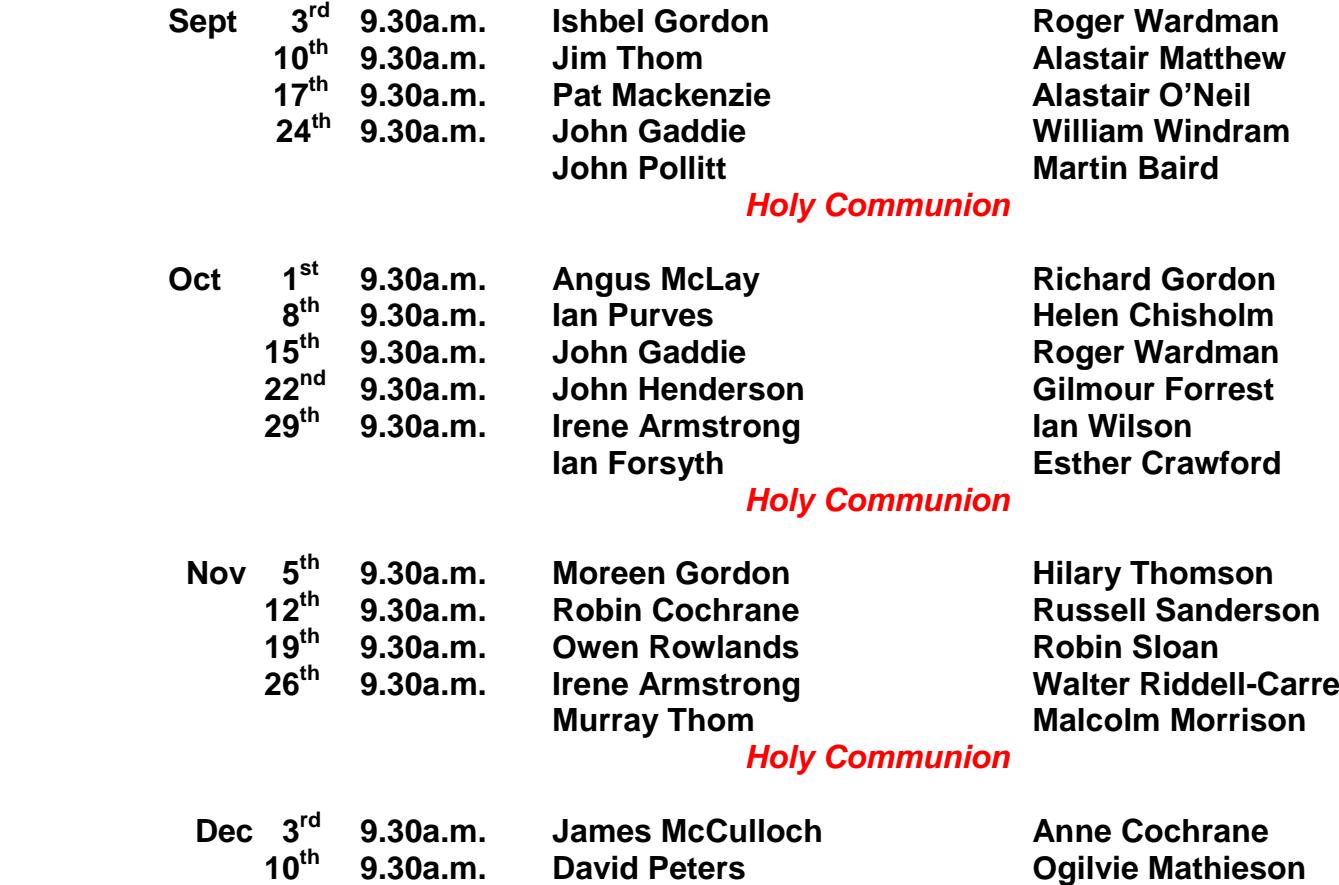

Elders unable to undertake duty on the date allocated are personally responsible for arranging a substitute. They are asked to advise the office of the change by first thing on the previous Friday morning so that the names in the Orders of Service are accurate.

## **Beadle Duty – Bowden**

**1 st Sunday – Bill Wilkie 2nd Sunday –Liz Sanderson 3 rd Sunday – Ken Swinton 4 th Sunday Ken Swinton** (when necessary)  **last Sunday – Colin Armstrong**